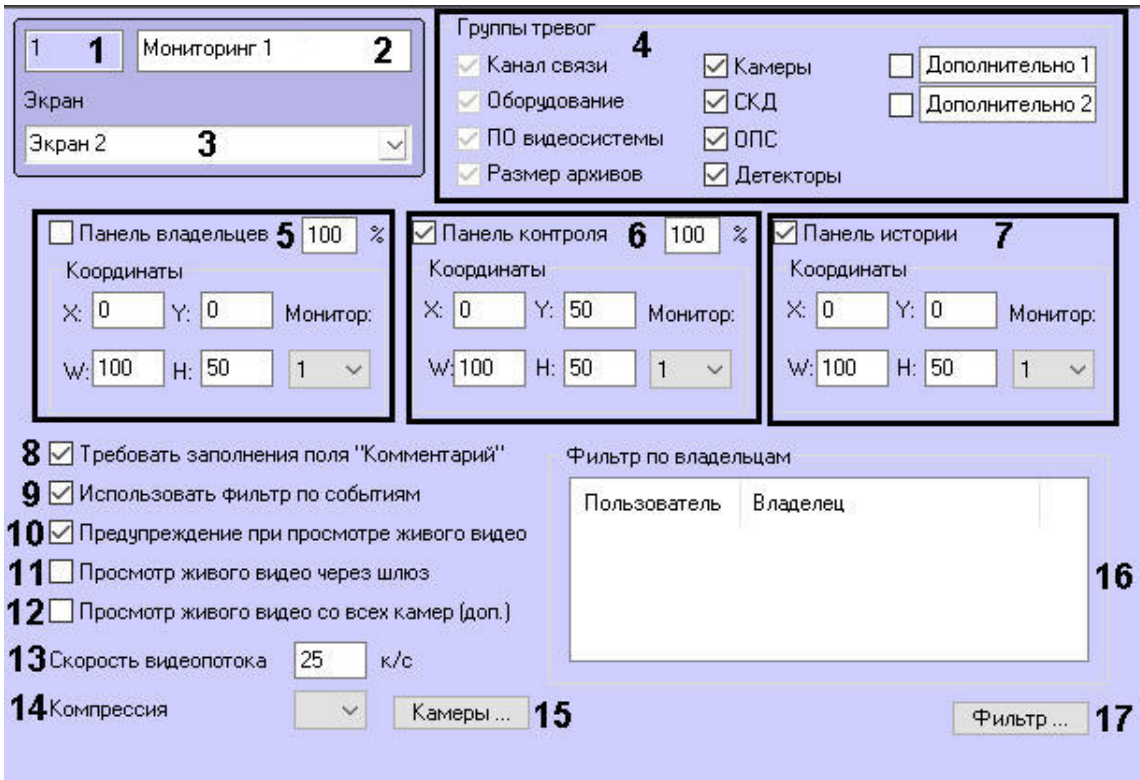

Применить

 $\ddot{\phantom{0}}$ 

 $\ddot{\phantom{a}}$ 

Отменить

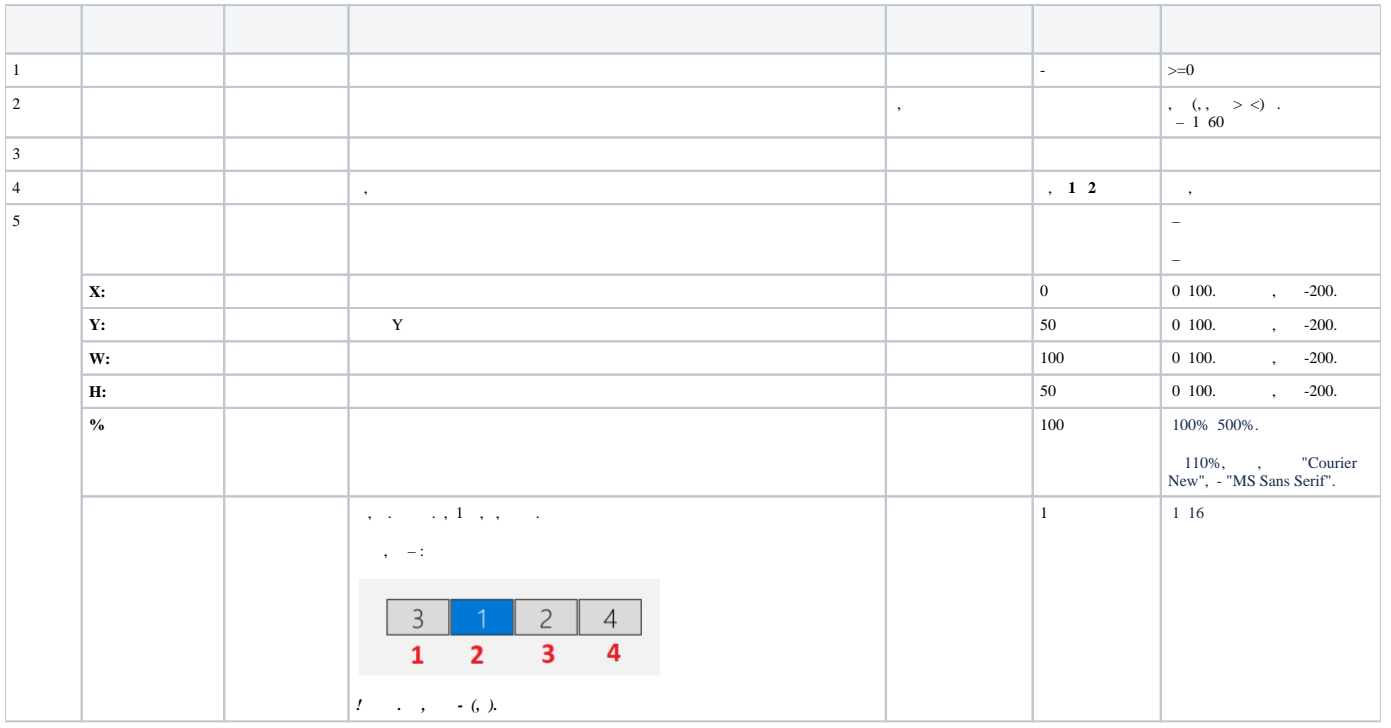

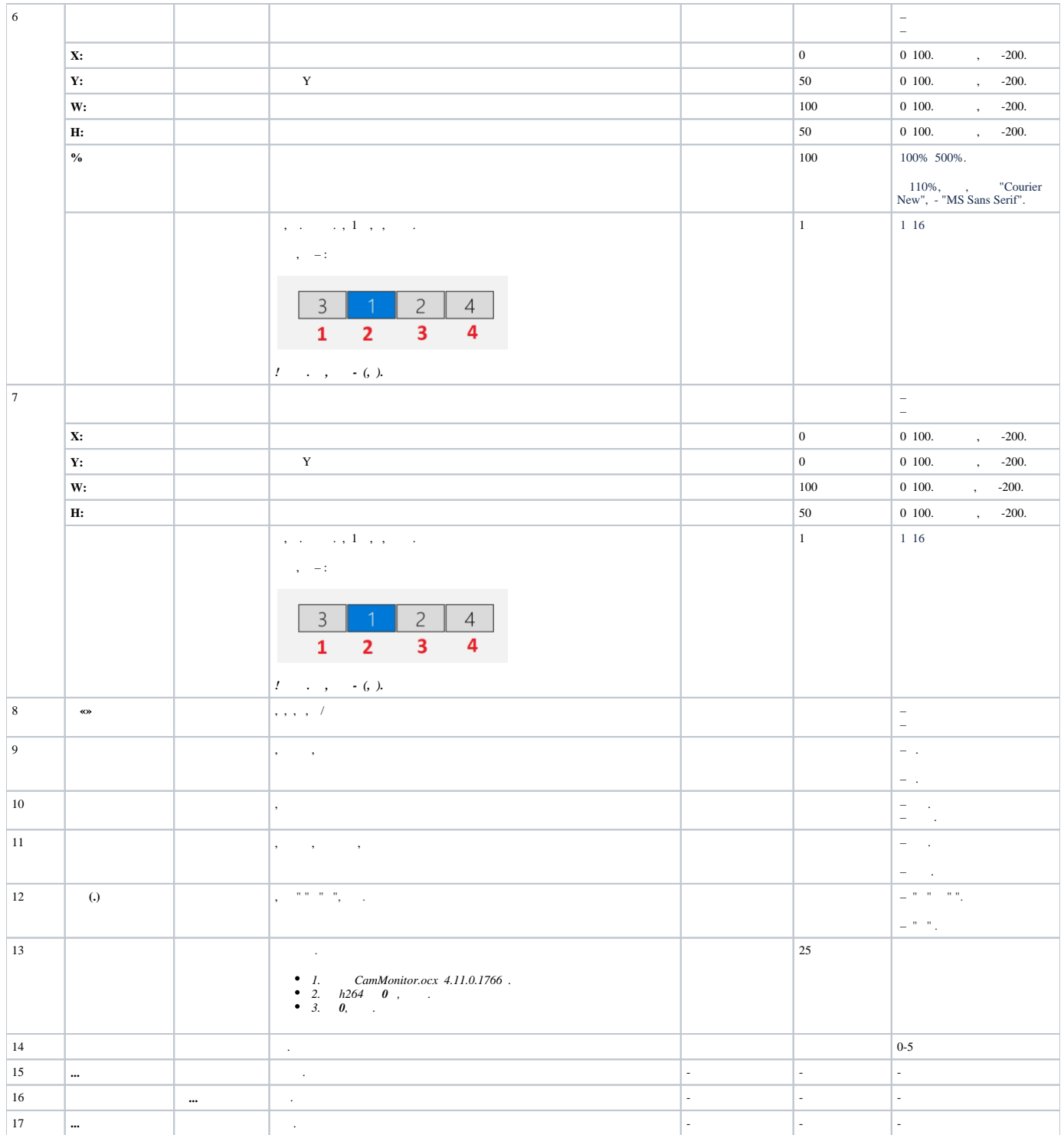